### Six Principles of Package Design

- 1. Reuse–Release Equivalence Principle
- 2. Common-Reuse Principle
- 3. Common-Closure Principle
- 4. Acyclic-Dependencies Principle
- 5. Stable-Dependencies Principle Coupling
- 6. Stable-Abstractions Principle

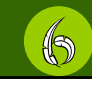

Cohesion

### REP: The Reuse–Release Equivalence **Principle**

#### **The granule of reuse is The granule of reuse is The granule of reuse is the granule of release. the granule of release. granule of release.**

- Anything we reuse must also be released and tracked  $\bullet$  Package author should guarantee
	-
	- maintanance<br>○ notifications on future changes
	- $\circ$  option for a user to refuse any new versions<br> $\circ$  support for old versions for a time
	-

### REP (cont'd)

- **Primary political issues** Osoftware must be partitioned so that humans find it convenient
- **Reusable package must contain** reusable classes Ceither all the classes in a package are reusable or none of them are
- Reusable by the same audience

# CRP: The Common-Reuse Principle **The classes in a package are The classes in a package are The classes in a package are reused together. reused together. reused together. If you reuse one of the If you reuse one of the If you reuse one of the classes in a package, you classes in a package, you classes in a package, you reuse them all. reuse them all. reuse them all.** W

## CRP (cont'd)

- $\bullet$  If one class in a package uses another package, there is a dependency between the packages
	- { whenever the used package is released, the using package must be revalidated and re-released
	- { when you depend on a package, you depend on every class in that package!
- Classes that are tightly bound with class<br>relationships should be in the same package { these classes typically have tight coupling { example: container class and its iterators
- z The classes in the same package should be inseparable impossible to reuse one without another

# CCP: The Common-Closure Principle

**The classes in a package should The classes in a package should The classes in a package should BE CLOSED TOGETHER AGAINST THE SAME KIND OF CHANGES.** 

**A CHANGE THAT AFFECTS A CLOSED package affects all the package affects all the package affects all the classes in that package and no classes in that package and no classes in that package and no other packages. other packages. other packages.**

ረድ

# CCP (cont'd)

- SRP restated for packages a package should not have multiple reason to change
- $\bullet$  Maintainability often more important than reusability
	- { changes should occur all in one package
	- { minimizes workload related releasing, revalidating and redistributing

#### • Closely related to OCP

- { strategic closure: close against types of changes that are probable
- { CCP guides to group together classes that are open to the same type of change

ADP: The Acyclic-Dependencies Principle<sup>\</sup>

#### **Allow no cycles in the Allow no cycles in the Allow no cycles in the package dependency graph. package dependency graph. dependency graph.**

- 
- Without cycles it is easy to compile, test and release 'bottom-up'<br>when building the whole software<br>
 The packages in a cycle will become *de facto* a single package<br>  $\circ$  compile-times increase<br>  $\circ$  testing becomes d

4

{ developers can step over one another since they must be using exactly the same release of each other's packages

# The 'Morning-After Syndrome'

- Developers are modifying the same source files trying to make it work with the latest changes somebody else did → no stable version
- Solution  $#1$ : the weekly build { developers work alone most of the week and integrate on Friday
	- O works on medium-sized projects
	- $\circ$  for bigger projects, the iteration gets longer (monthly build?)  $\rightarrow$  rapid feedback is lost
- $\bullet$  Solution #2:
	- { partition the development environment into releasable packages
	- O ensure ADP

# Release-Control

- -
	-
	-
	-
	-
	-
- Partition the development environment into releasable<br>
packages = unit of work<br>
 developer modifies the package privately<br>
 developer releases the working package<br>
 developer releases the working package<br>
 everyone

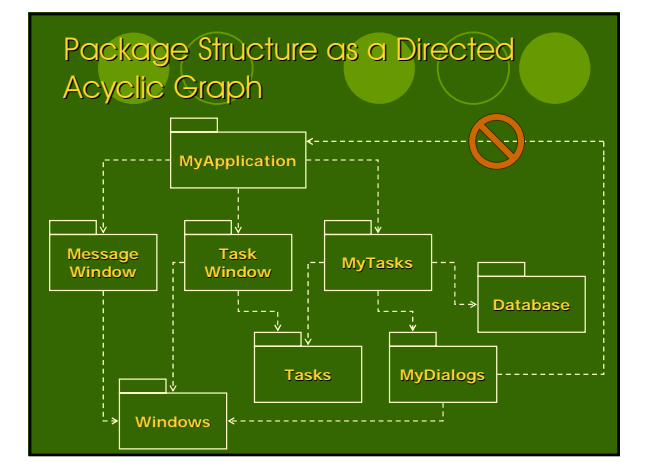

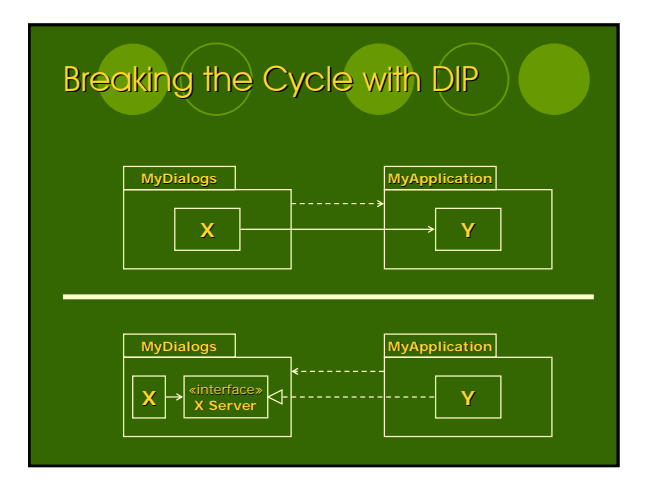

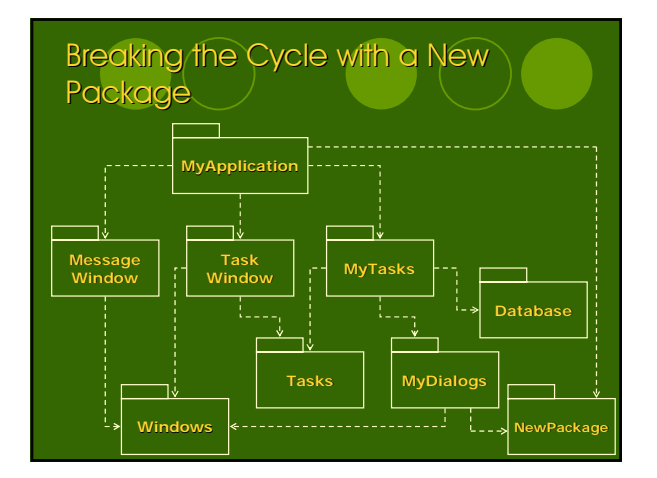

### Breaking the Cycle – a Corollary

- The package structure cannot be designed top-down but it evolves as the system grows and changes
- **Package depency diagrams are not** about the function of the application but they are a map to the *buildability* of the application

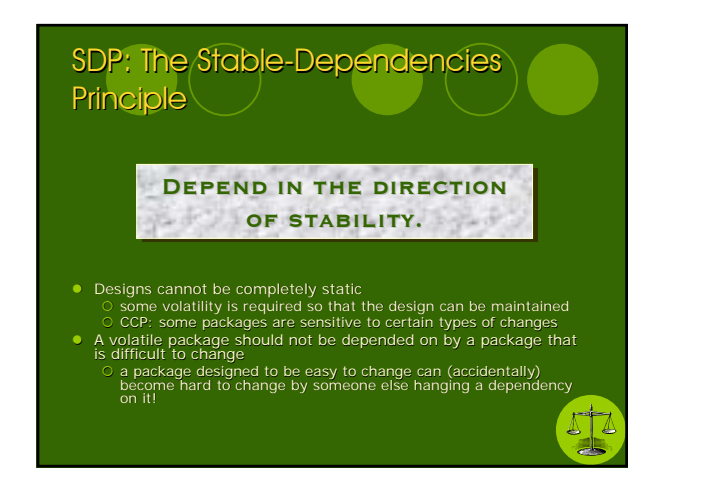

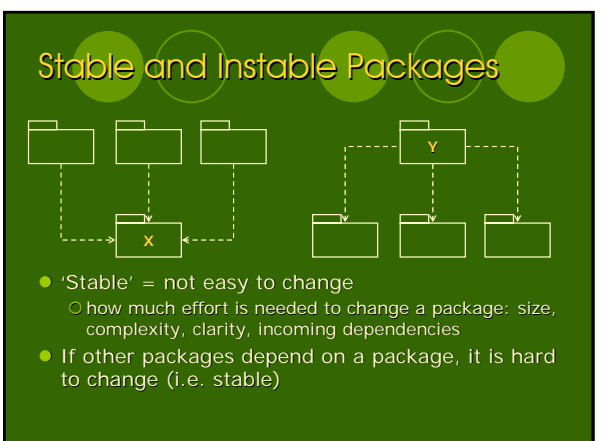

# Stability Metrics

- **Affarent couplings C<sub>a</sub>** the number of classes outside this package that depend on classes within this package
- **•** Efferent couplings  $C_e$ inside this package that depend on classes outside this package

#### $\bullet$  Instability *I*  ${\circ}$  *I* =  $C_e$  /  $(C_a + C_e)$  ${I} = 0$ : maximally stable package  $O/I = 1:$  maximally

- instable package **• Dependencies** 
	- ${O}C++:$  #include { Java: import, qualified names

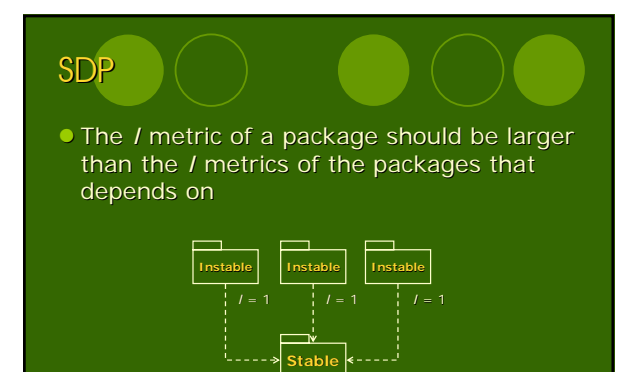

*I* = 0

**Flexible**

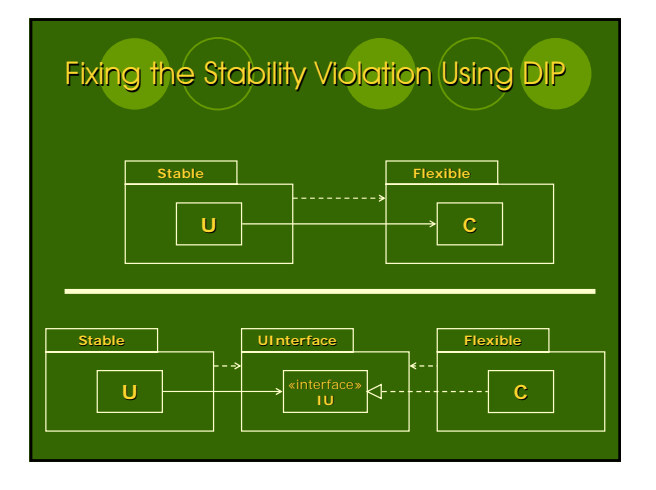

SAP: The Stable-Abstractions Principle

#### **A PACKAGE SHOULD BE AS abstract as it is stable. abstract as it is stable. abstract as it is stable.**

- A stable package should be abstract so that stability does not prevent it from being extended
- An instable package should be concrete since the instability allows<br>
the concrete code to be changed easily<br>
 SDP + SAP = DIP for packages<br>  $\bigcirc$  dependencies run in the direction of abstractions<br>
 Since packages have

**EXE** 

- 
- 

### **Measuring Abstractness**

- The number of classes in the package  $N_c$
- $\bullet$  The number of abstract classes in the package *Na*

 $\circ$  abstract class = at least one pure interface and cannot be instantiated

**• Abstractness A** 

- $\bigcirc$  *A* =  $N_a$  /  $N_c$
- $OA = 0$ : no abstract classes
- {*A* = 1: only abstract classes

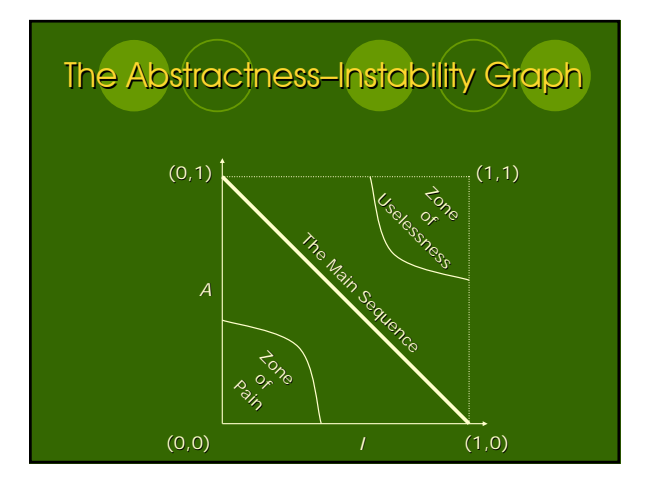

### Package Cohesion and Coupling

- REP, CRP, and CCP: cohesion within a package ○ 'bottom–up' view of partitioning<br>○ classes in a packages must have a good reason to be<br>← there
	- classes belong together according to some criteria
		- **·** political factors<br>• dependencies between the packages
		- · package responsibilities
- z ADP, SDP, and SAP: coupling between packages dependencies accross package boundaries
	- relationships between packages
	- $\bullet$  technical
	- political<br>● volatile

# **FACTORY**

- **DIP: prefer dependencies on abstract** classes
	- avoid dependencies on concrete (and volatile!) classes
	- {any line of code that uses the new keyword violates DIP: Circle c = new Circle(origin, 1);
	- {the more likely a concrete class is to change, the more likely depending on it will lead to trouble
- $\bullet$  How to create instances of concrete objects while depending only on abstract interfaces  $\rightarrow$  FACTORY

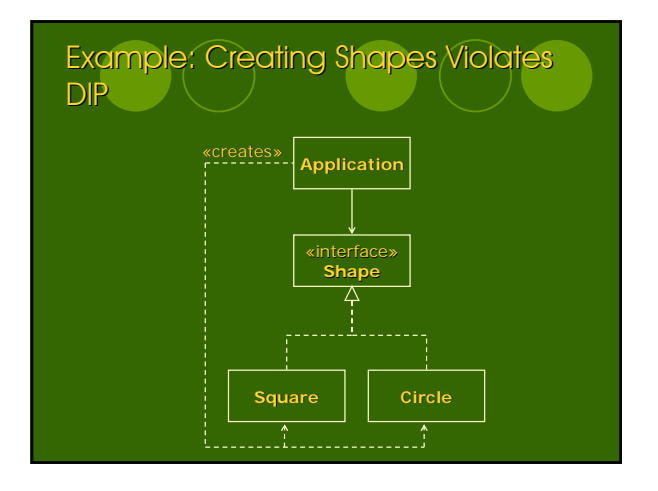

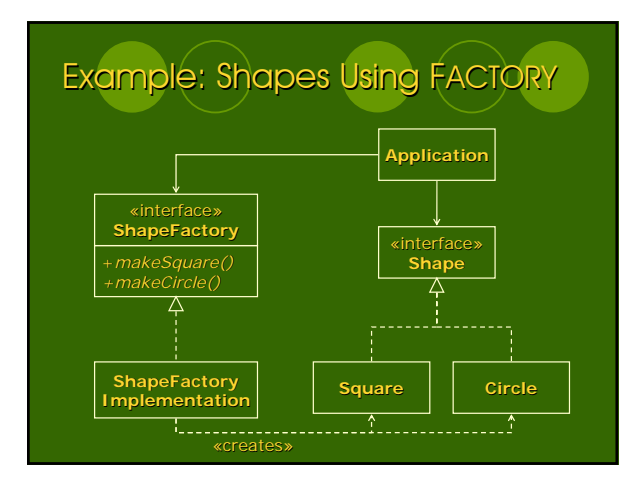

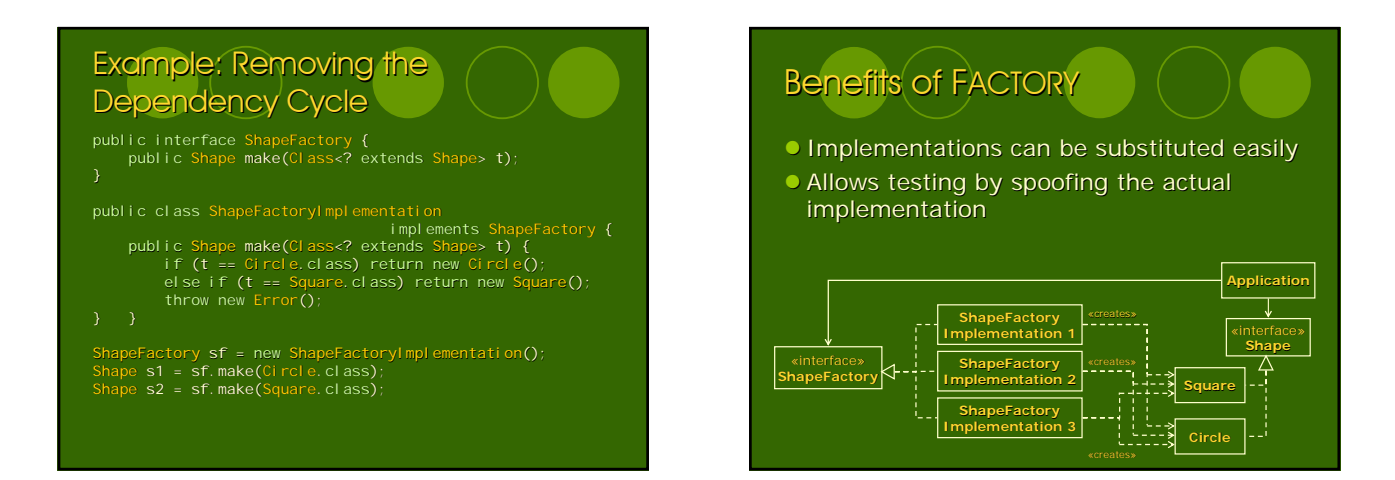

# FACTORY – the Flip Side

- **Factory is a powerful abstraction** Ostrictly thinking DIP entails that you should use factories for every volatile class
- . Do not start out using factories Ccan cause unnecessary complexity Cadd them when the need becomes great enough

# Reading for the Next Week

- G Section 5: The Weather Station Case **Study** 
	- {Chapter 23: COMPOSITE
	- {Chapter 24: OBSERVER Backing into a Pattern
	- {Chapter 25:ABSTRACT SERVER, ADAPTER, and BRIDGE
	- {Chapter 26: PROXY and STAIRWAY TO HEAVEN: Managing Third Party APIs
	- {Chapter 27: Case Study: Weather Station